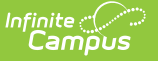

## **Journal Batch**

Last Modified on 10/21/2024 8:19 am CDT

[Report](http://kb.infinitecampus.com/#report-logic) Logic | Field [Descriptions](http://kb.infinitecampus.com/#field-descriptions) | [Generating](http://kb.infinitecampus.com/#generating-the-report) the Report

Tool Search: Journal Batch

**This functionality is only available to customers who have purchased Campus Point of Sale as add-on functionality.**

The Journal Batch Report will batch print monthly transactions detail and account balance information. This report is also available for parents/guardians to view on the Portal.

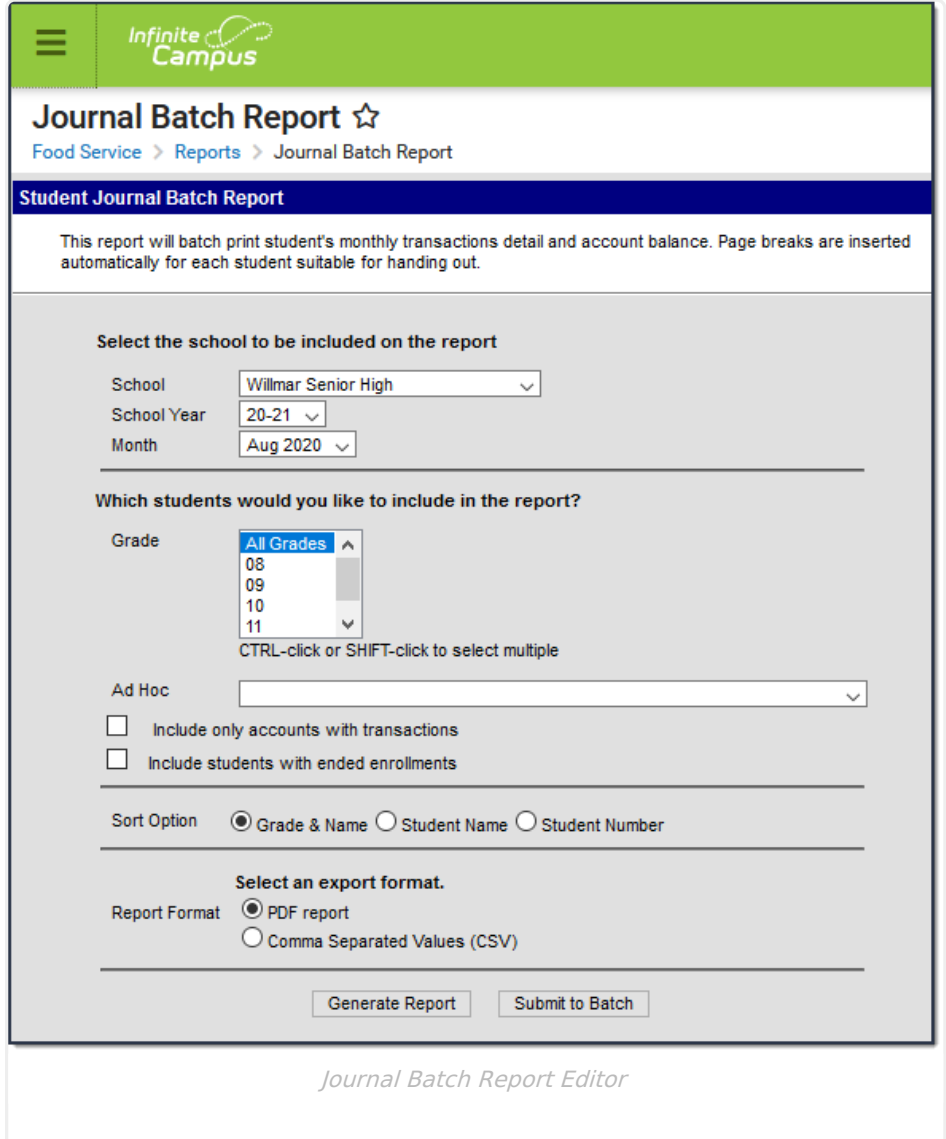

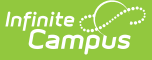

## **Report Logic**

- Journals print with addresses from Census > Household > Addresses. The patron must also have a Mailing Relationship indicated on the Census > People > Relationships > Primary Household Relationships.
- Family accounts only print one report per mailing address with all patrons listed, according to the selected criteria.
- Campus prints statements without address information for the following:
	- o Patrons without any mailing address selected.
	- o Patrons without any relationships selected for mailing.
- Campus prints statements for each address when multiple mailing addresses are selected for a single patron.

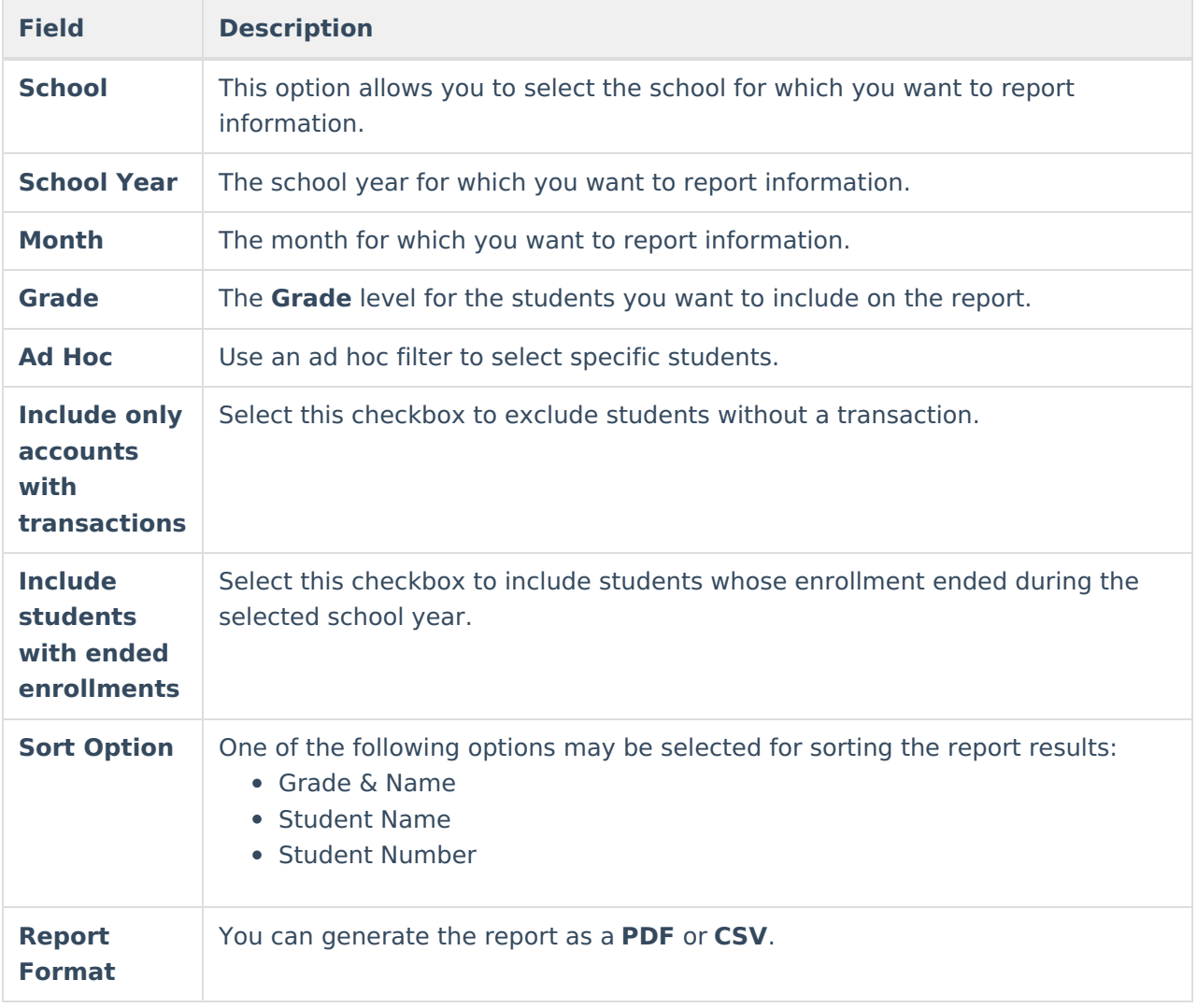

## **Field Descriptions**

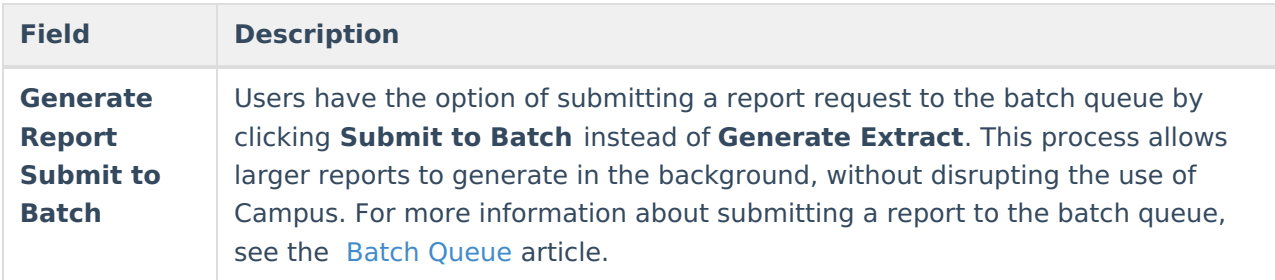

## **Generating the Report**

To generate the report, use the information in the Field [Descriptions](http://kb.infinitecampus.com/#JournalBatch-FieldDescriptions) to complete the screen then click the **Generate Report** button.

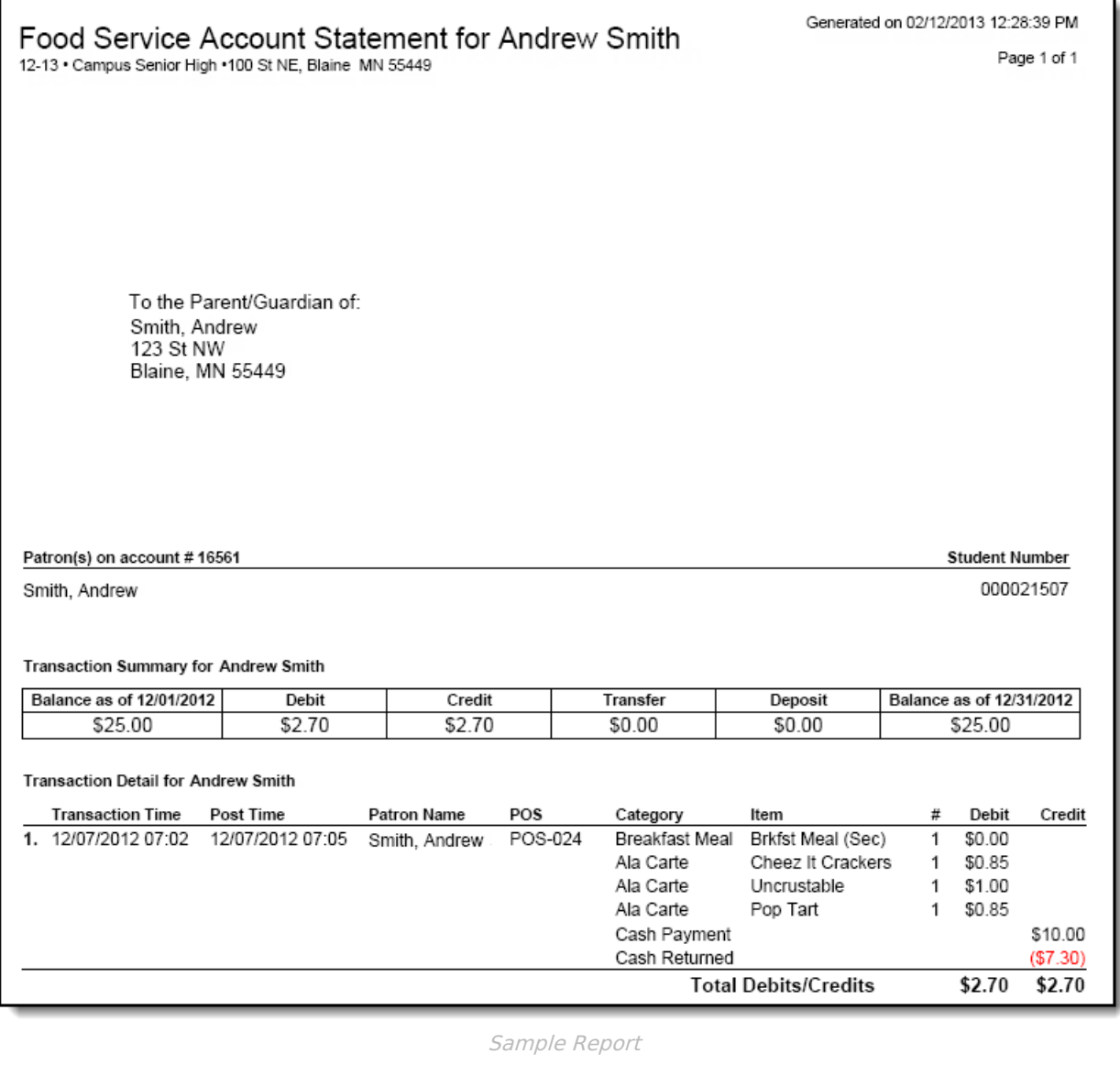

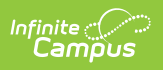